## Arrays

## Einführung

Ein Array ist ein Objekt, in dem mehrere Werte des gleichen Typs gespeichert werden. Man kann es also auffassen als "gruppierte Variable":

```
int [ arr = new int [3]; // Anlegen des Arrays
\text{arr}[0] = 5; // erster Wert festlegen
arr [1] = 9; // zweiter Wert festlegen
\text{arr}[2] = \text{arr}[0] + \text{arr}[1]; // dritter Wert festlegen
                   Listing 1: Anlegen eines Arrays
```
Zu beachten ist dabei, dass die Zählung hierbei bei Null beginnt, ein Array mit 3 Einträgen hat also die Indices von 0 bis 2!

Das obige Array hat also folgenden Inhalt:

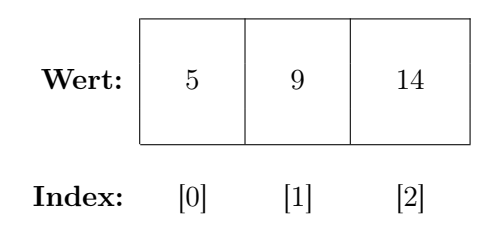

Hinweis: Strings können beispielsweise als solche Arrays vom Datentyp char angesehen werden! Der wichtigste Unterschied ist, dass bei einem String nicht bereits im Vorfeld die Länge angegeben werden muss!

Achtung: ein Array kann nicht im Gesamten auf der Konsole ausgegeben werden! Es muss jedes Element einzeln – z. B. mit einer  $for-Schleife - ausgegeben werden.$ 

## 1. Aufgabe

Mit der Methode Math.random(); kann man eine Zufallszahl zwischen 0 und 1 (Datentyp double) erzeugen.

Lasse 10 solcher Zufallszahlen erzeugen und speichere diese in einem Array. Anschließend:

- a) berechne die Summe dieser 10 Zahlen
- b) bestimme das Minimum und Maximum

und gib das Array, die Summe sowie Minimum und Maximum auf der Konsole aus. Tipp: Zur Minimum/Maximum-Bestimmung benötigst du jeweils eine weitere Variable!